# **Andes RISC-V V5 CPUs**

# **RISC-V CON**

**AND** 

**ONLINE WEBINAR** 

**Wei Tung**

### **Strength of Andes RISC-V CPU IPs**

**Rich experience on CPU design and market**

#### ■ **High quality of RISC-V CPU IPs – Risk Free**

- Andes RISC-V good at PPA performance Power, Performance, Area
- Professional DSP support DSP ISA, C libraries and compiler
- ACE & COPILOT Generate custom instructions automatically

#### **RISC-V + ACE**

 $\bullet$  Compact + High Performance + Flexible + Low Power

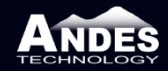

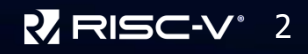

### **Highlights of RISC-V V5 CPU IPs**

- Andes Custom Extension<sup>™</sup> (ACE) **P-extension (DSP) and V-extension (Vector)**
- **Caches**
	- **Complete cache management, controlled by CSRs**
- **Local memories**
	- **Capable of copying boot code to LM when resetting CPU**
	- **Access up to 32 MB local memories via V5's AHB slave port**
- **Support vectored interrupt & unaligned mem access Comprehensive debug solutions**

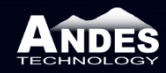

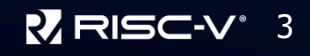

### **Highlights of ACE Solution on TWS**

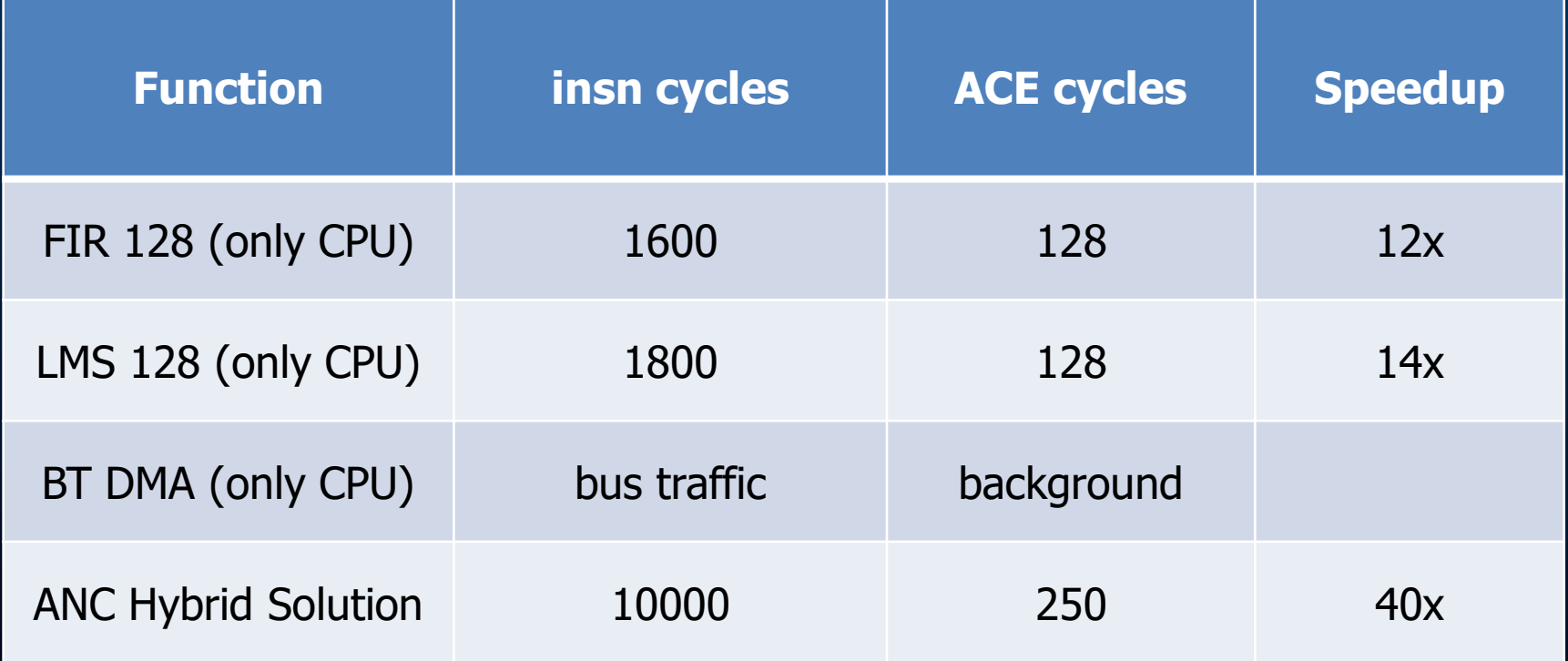

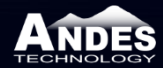

**ANDES** 

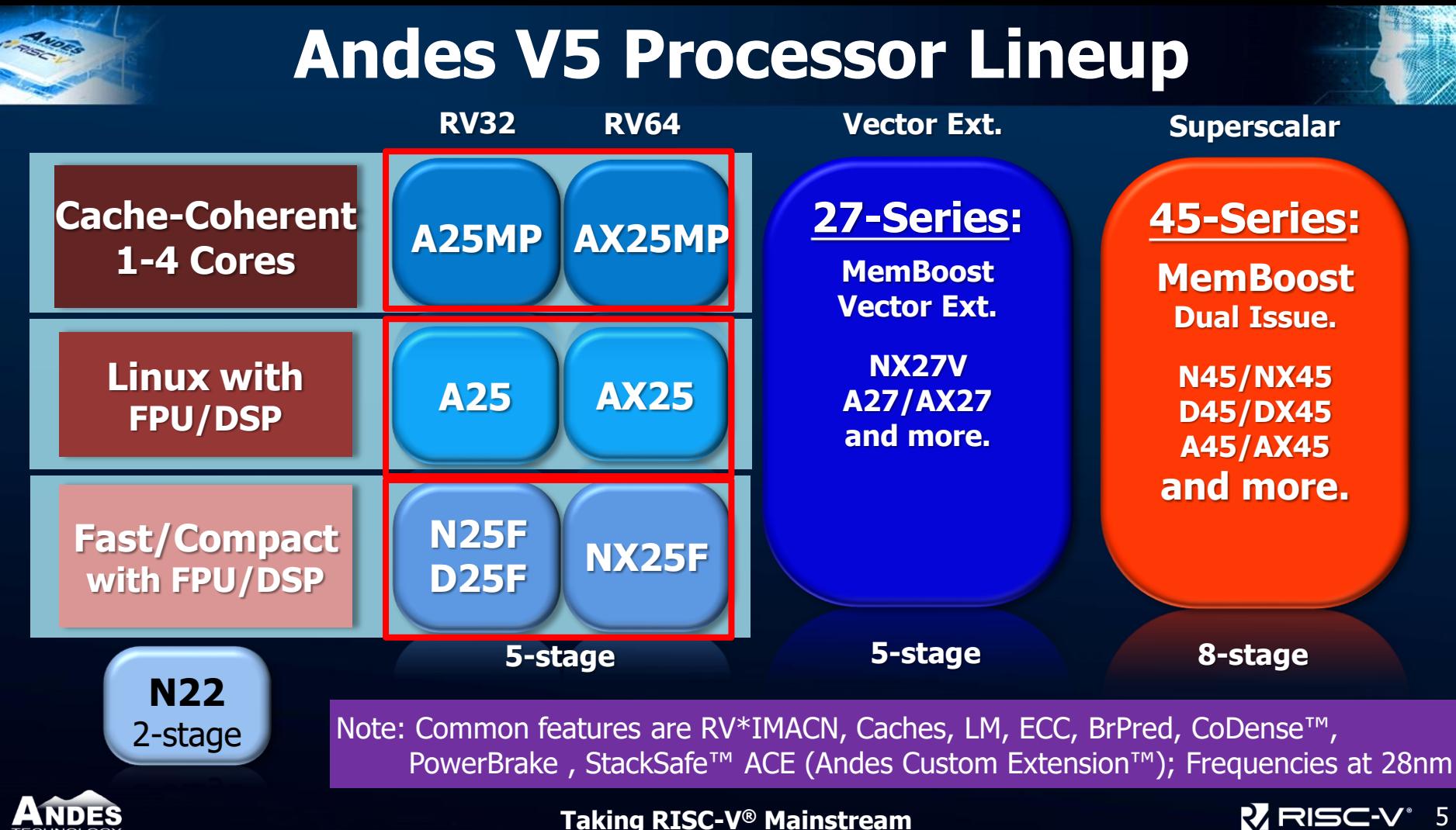

### **V5 25-Series Performance**

**CANDRO** 

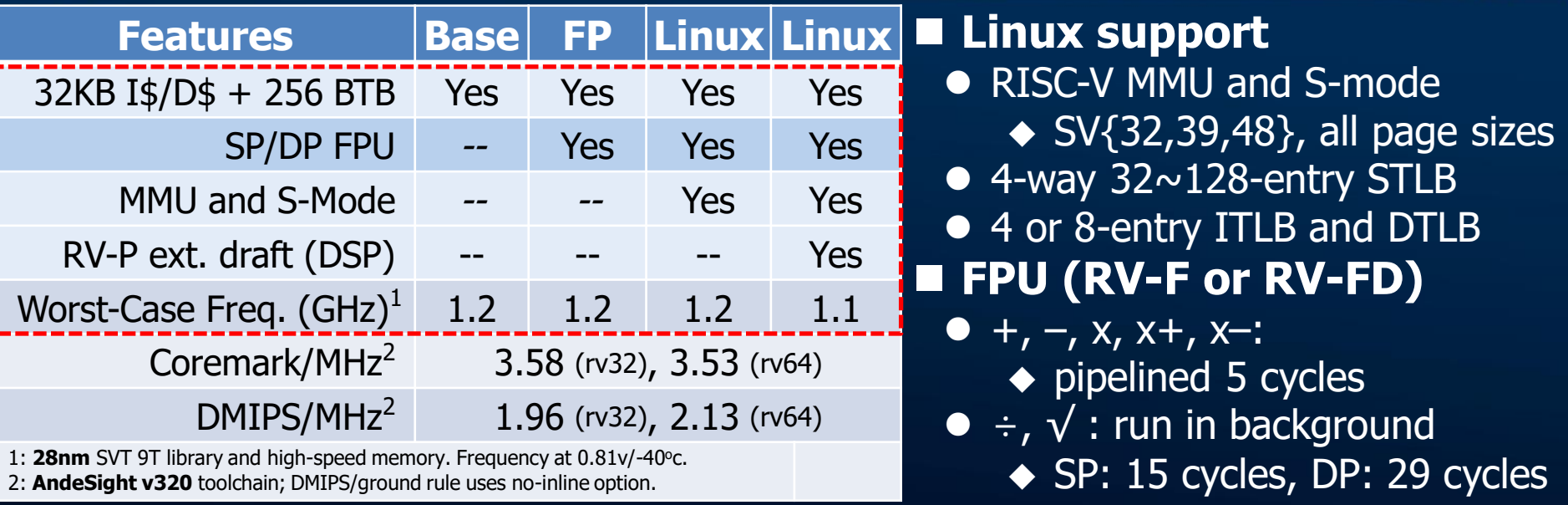

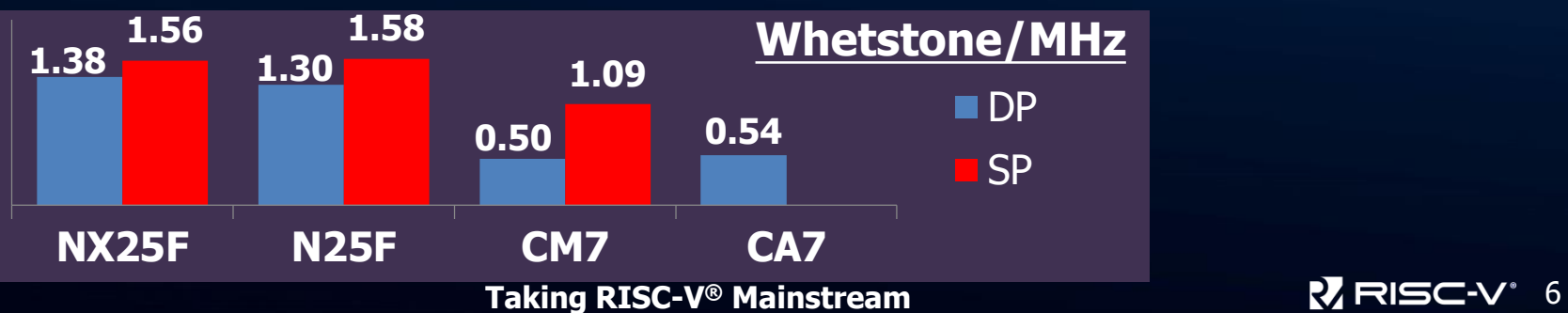

### **Andes RISC-V V5 in SoC**

o o o o o o o o o o o o o o o o o o o o … o o o o o o o o o o o o o o o o o o o o o o o o o o o o o o o o o o o o o o o o … o o o o o o o o o o o o o o o o o o o o o o o o o o o o o o o o o o o o o o o o … o o o o o o o o o o o o o o o o o o o o o o o o o o o o o o o o o o o o o o o o … o o o o o o o o o o o o o o o o o o o o o o o o o o o o o o o o o o o o o o o o … o o o o o o o o o o o o o o o o o o o o o o o o o o o o o o o o o o o o o o o o … o o o o o o o o o o o o o o o o o o o o o o o o o o o o o o o o o o o o o o o o … o o o o o o o o o o o o o o o o o o o o o o o o o o o o o o o o o o o o o o o o … o o o o o o o o o o o o o o o o o o o o

 $\overline{0}$  o  $\overline{0}$  o  $\overline{0}$  o

 ${\tt o}$  o  ${\tt o}$  o  ${\tt o}$  o  ${\tt o}$  o  ${\tt o}$  o  ${\tt o}$  o  ${\tt o}$  o  ${\tt o}$  o  ${\tt o}$  o  ${\tt o}$  o  ${\tt o}$  o  ${\tt o}$  o  ${\tt o}$  o  ${\tt o}$ 

 $\overline{0}$  o  $\overline{0}$  o . . . . . . . . . . . . . 1 **AAA** caree **. . . . . . . .** . o o o o o o o o o o o o o o o o o o o o … o o o o o o o o o o o o o o o o o o o o **> 1000 cores**

o o o o o o o o o o o o o o o o o o o o … o o o o o o o o o o o o o o o o o o o o o o o o o o o o o o o o o o o o o o o o … o o o o o o o o o o o o o o o o o o o o o o o o o o o o o o o o o o o o o o o o … o o o o o o o o o o o o o o o o o o o o o o o o o o o o o o o o o o o o o o o o … o o o o o o o o o o o o o o o o o o o o o o o o o o o o o o o o o o o o o o o o … o o o o o o o o o o o o o o o o o o o o o o o o o o o o o o o o o o o o o o o o … o o o o o o o o o o o o o o o o o o o o o o o o o o o o o o o o o o o o o o o o … o o o o o o o o o o o o o o o o o o o o o o o o o o o o o o o o o o o o o o o o … o o o o o o o o o o o o o o o o o o o o

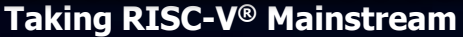

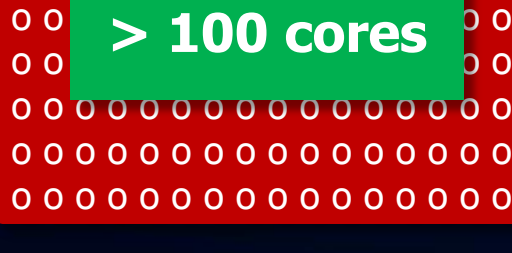

o o o o o o o o o o o o o o o o 0 O O O O O O O O O o o o o o o o o

single core

o o o o o o o o

**cores** 

2-8 cores

o o o o o o o o o o o o o o o o o o o o o o o o o o o o o o o o

o o o o o o o o o o o o o o o o

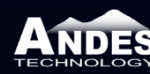

### **Andes RISC-V 25-Series Core Overview**

#### **Taking RISC-V<sup>®</sup> Mainstream AndeStar V5 architecture:** RV32/RV64-IMACN + Andes Extensions ● Optional FPU: SP, DP Optional **DSP/SIMD: P** Optional S-mode/MMU: SV32/39/48 **5-stage pipeline, single-issue Configurable multiplier Optional branch prediction** ■ I/D caches and Local Memory Optional parity or ECC protection ● Hit-under-miss caches HW unaligned load/store accesses **Bus interface** Master ports (AXI64\*2/AHB{64,32}) Optional **AHB slave port accessing LM address space** 25-Series uCore, PMP, **MMU (A(X)25)** ILM<br>(ECC option) BIU DLM (ECC option) ICache (ECC option) DCache (ECC option) Andes Custom Extension™ **Branch** Prediction ILM SRAM/AHB-Lite **AXI64\*2/AHB AHB Slave** DLM IB-Lite vPLIC PMU Debug Module **Interrupt** Interface **WFI** Mode HW **Breakpoint** AHB/SRAM Multiplier, luitiplier,<br>Divider FPU D25F, A() **D25F, A(X)25 Port**

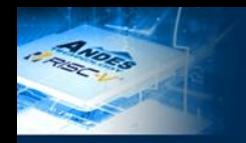

### **25-Series Features Overview**

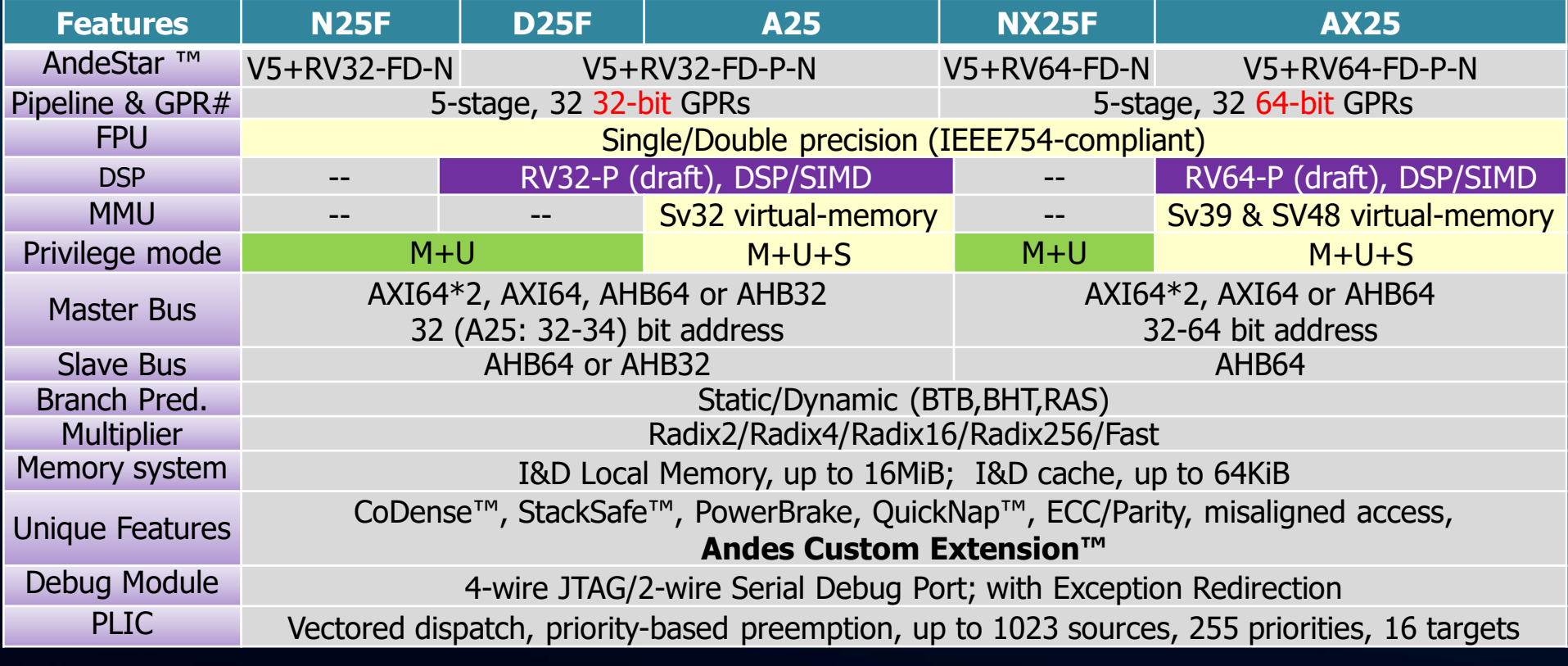

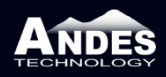

### **Andes CPU GUI Configuration Tool**

ANDES

TECHNOLOGY

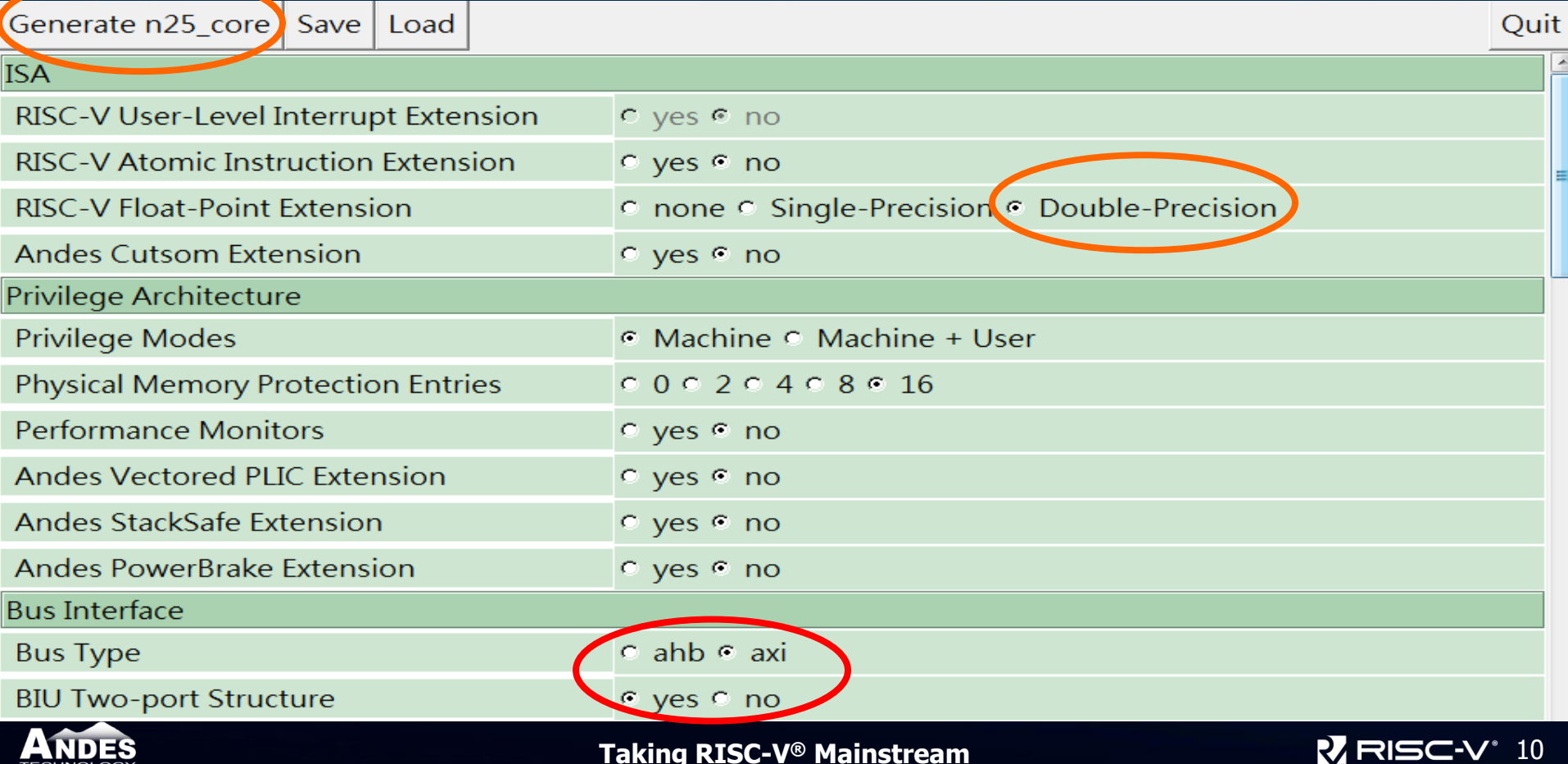

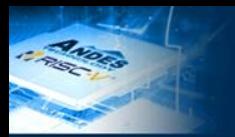

### **Configurable CPU Subsystem**

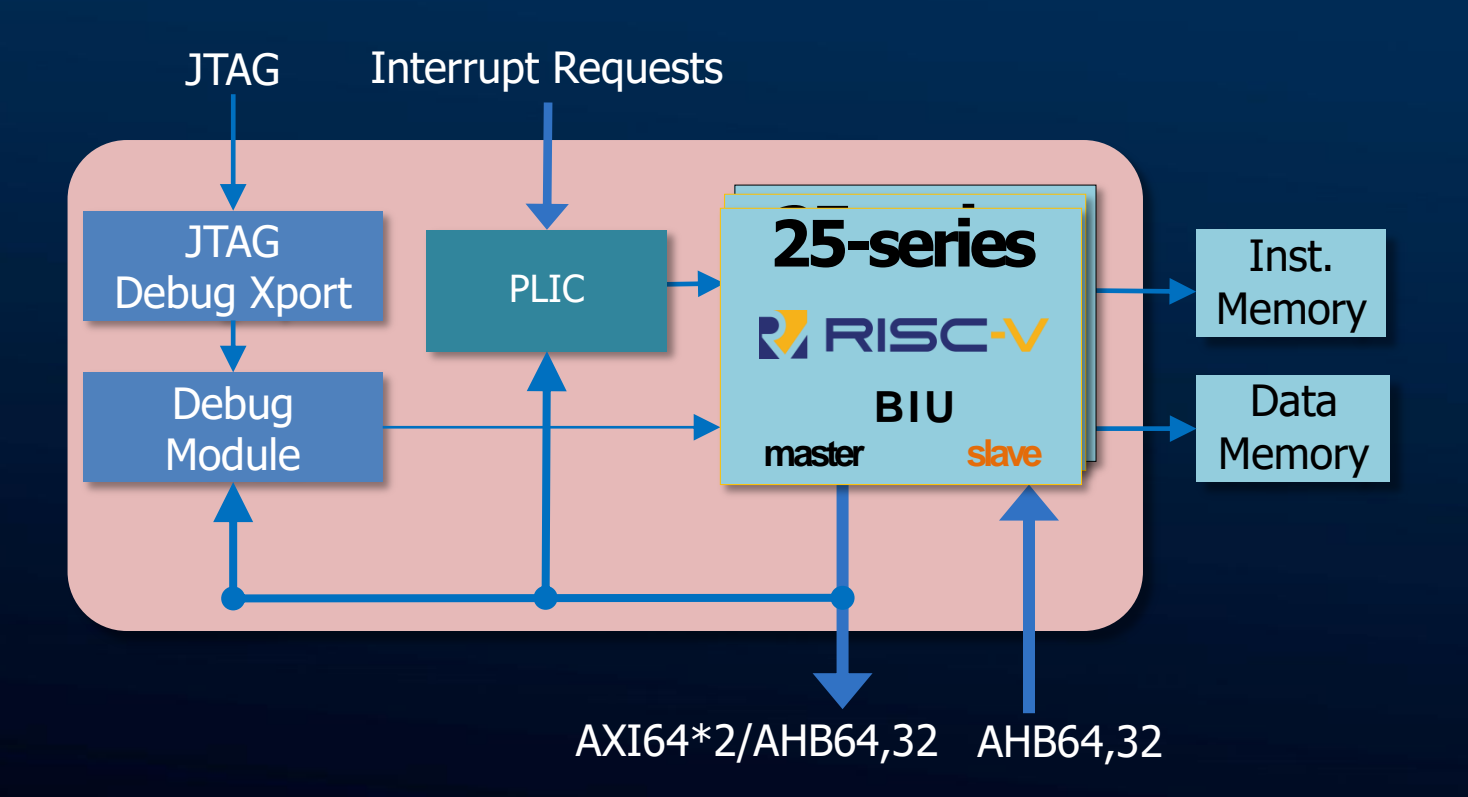

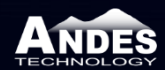

### **Easy SoC Integration**

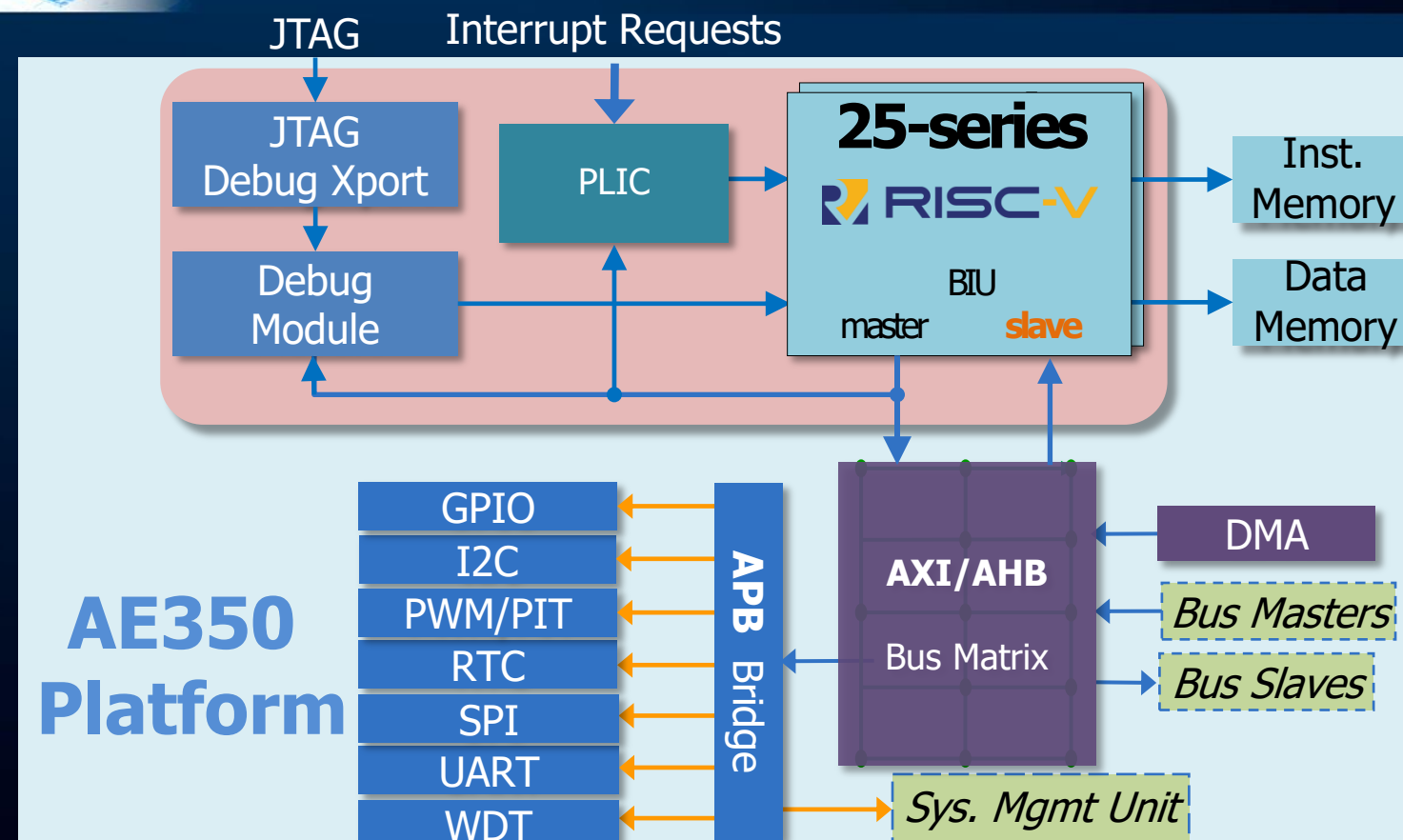

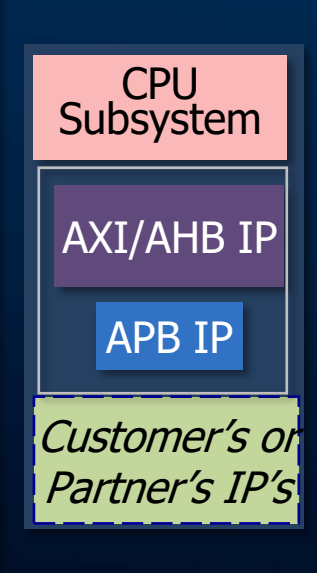

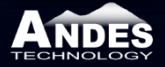

### **Speedup with DSP ISA on 25-Series**

• **Real world speed up, using DSP extension**

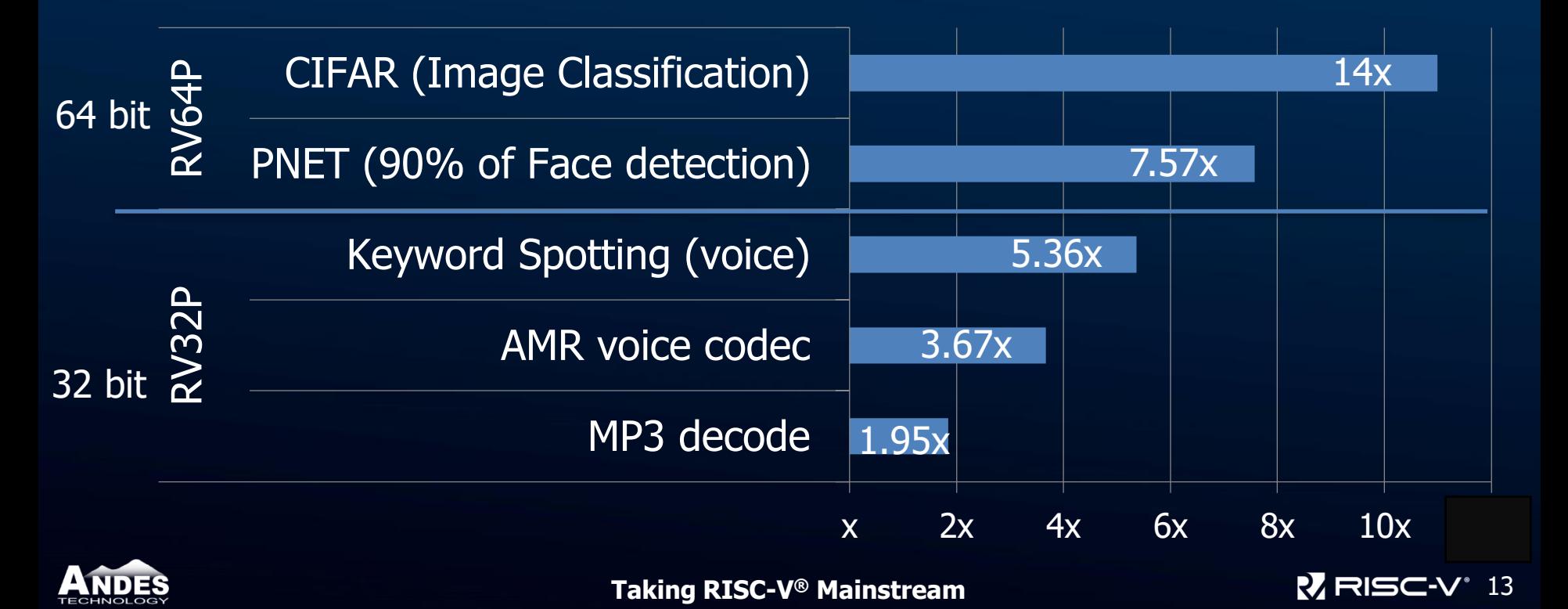

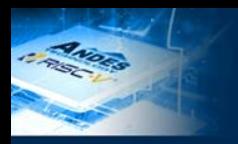

## **DSP Support**

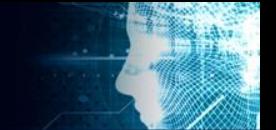

#### **DSP ISA**

- The basis of RISC-V P-extension draft that Andes contributed.
- 300 instructions derived and evolved from real use cases (over decades)
	- Support 32 bits and 64 bits
	- Support saturation and rounding
	- Cover SIMD, partial SIMD, bit manipulation and etc.

#### ■ DSP intrinsic functions

Users can use as C-like functions without bothering to program in assembly

#### **DSP library**

- $\bullet$  >200 functions in 8 categories (basic, complex, controller, filtering, matrix, statistics, transform, utils)
- Some DSP instructions are auto-generated by compiler to facilitate **development**
- Compatible with CMSIS-DSP library **API** 
	- By including an API wrapper header file
	- Microcontroller Software Interface Standard (CMSIS)

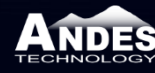

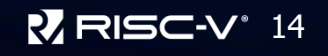

### **DSP Library Comparison with CPU A**

#### **RV32-P: Speedups over CPU A (with 3% larger code size)**

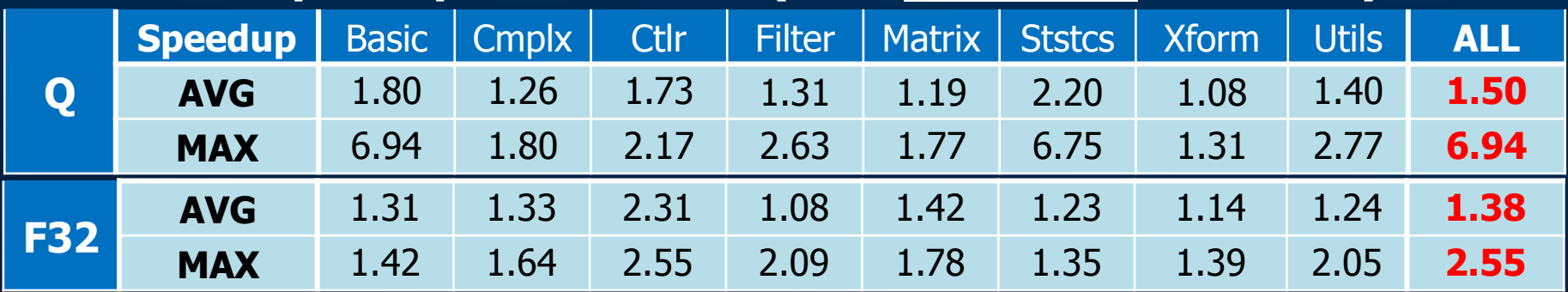

#### **RV32-P: Speedups over CPU A (with 32% smaller code size)**

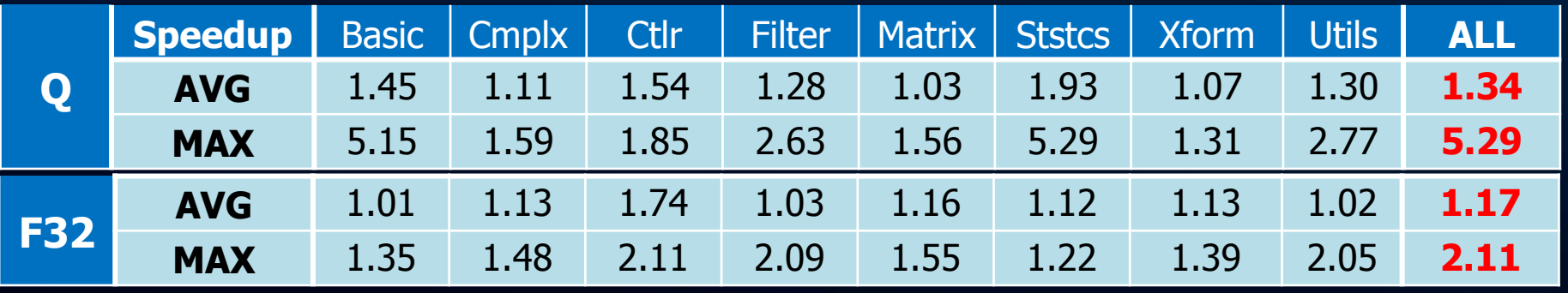

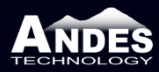

ANDES

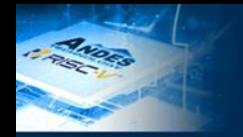

 $\frac{\mathbf{A}}{\mathbf{A}}$ 

### **DSP Instruction Examples**

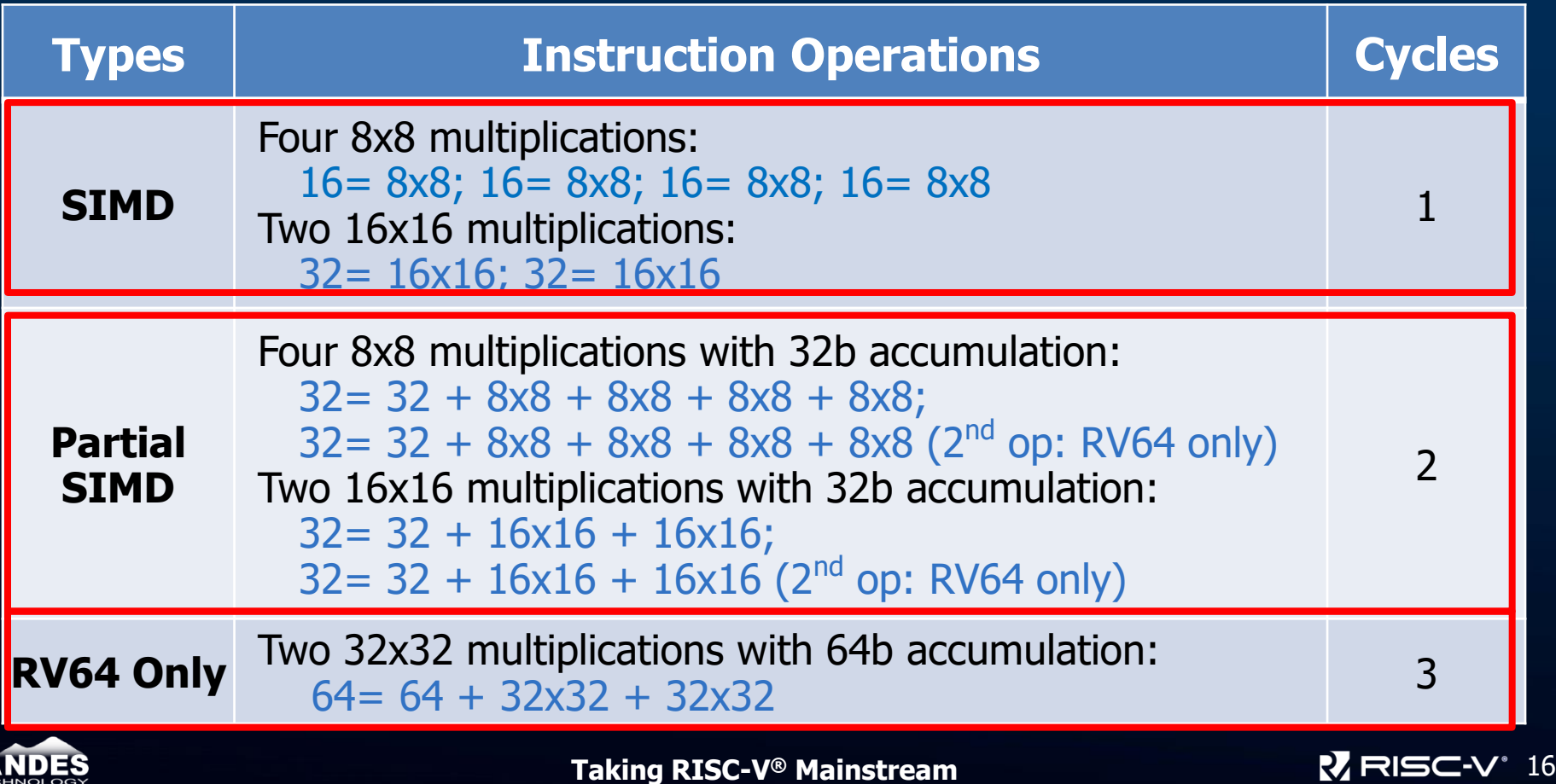

### ANDER

### **D25F vs. CPU A**

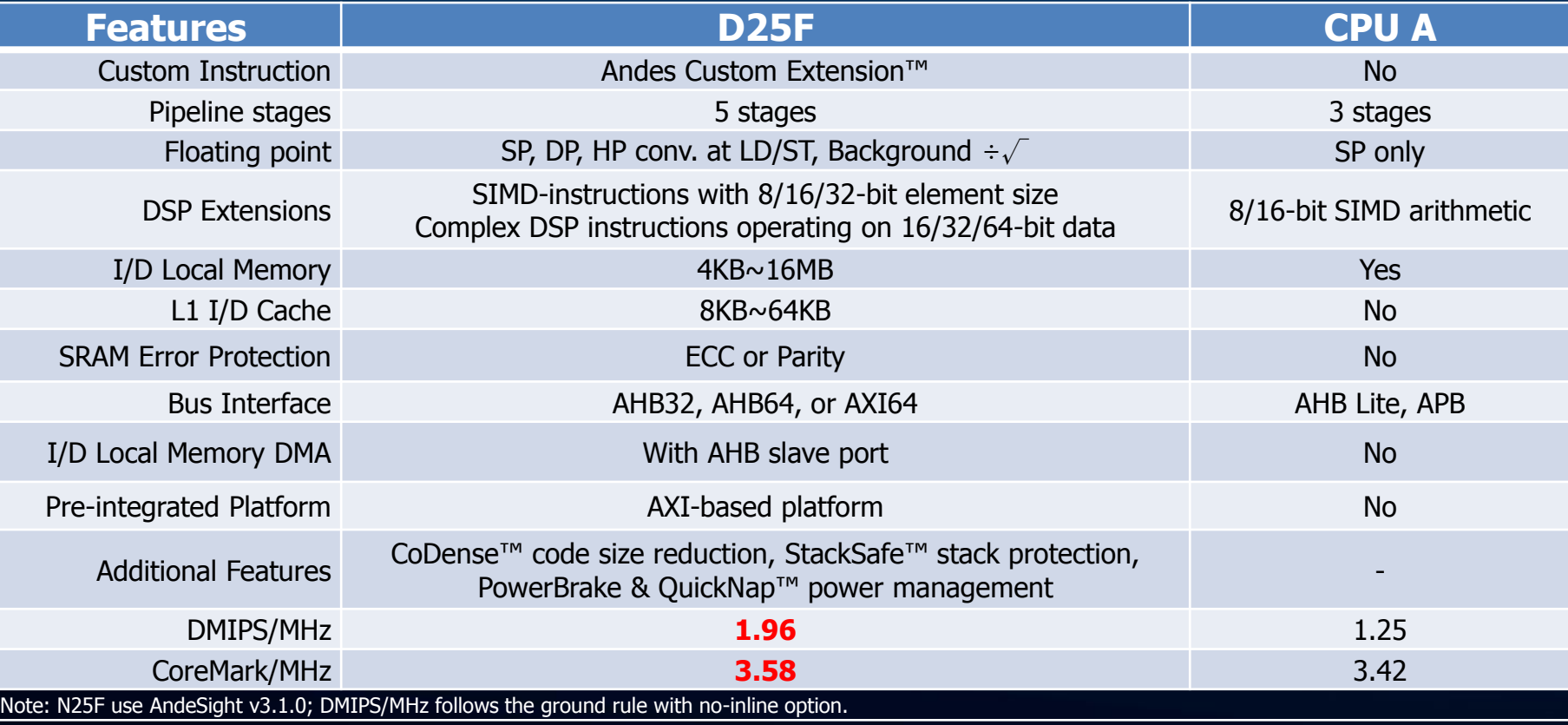

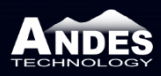

### **AndeShape™ and Comprehensive Kits**

- **AndeShape™ Development Boards**
- **Debugging Hardware**
	- AICE-MINI+, AICE-MICRO
- **Near-Cycle Accurate Simulator**
- **Qemu Virtual Board**
- **AndeSoft™ Software Stack**
	- Bare metal demo projects
	- RTOS'es: FreeRTOS, ThreadX, Contiki, more
	- Linux: RV32/RV64, UP and SMP
- **Rich Support from 3rd Parties**
	- IAR, Imperas, Lauterbach, Segger, UltraSoC, etc.

**Corvette-F1**

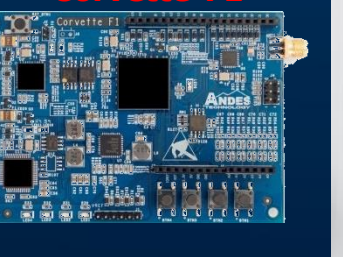

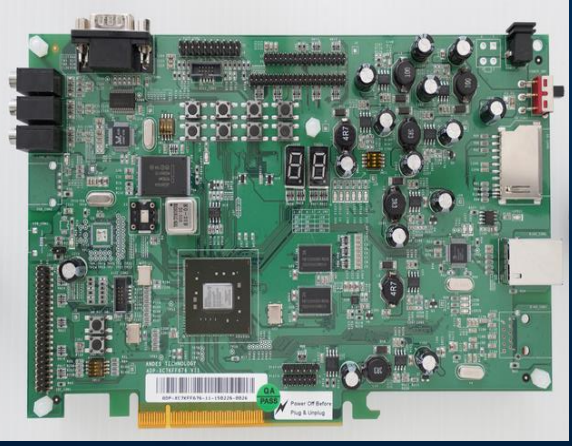

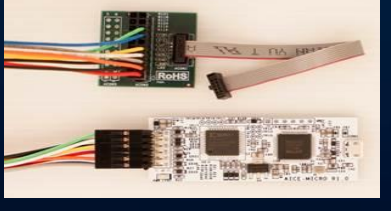

**AICE-MICRO** 

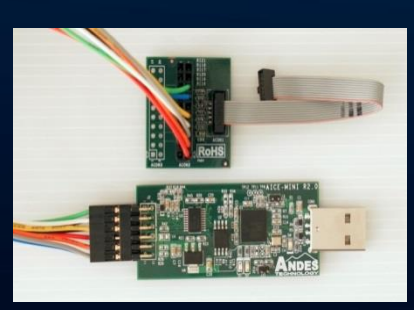

**ADP-XC7K**

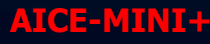

### **A25/AX25 Multi-Core Processor (1/2)**

#### Configurable L2 cache size of 0KiB, 128KiB, 256KiB, 512KiB, 1MiB and 2MiB

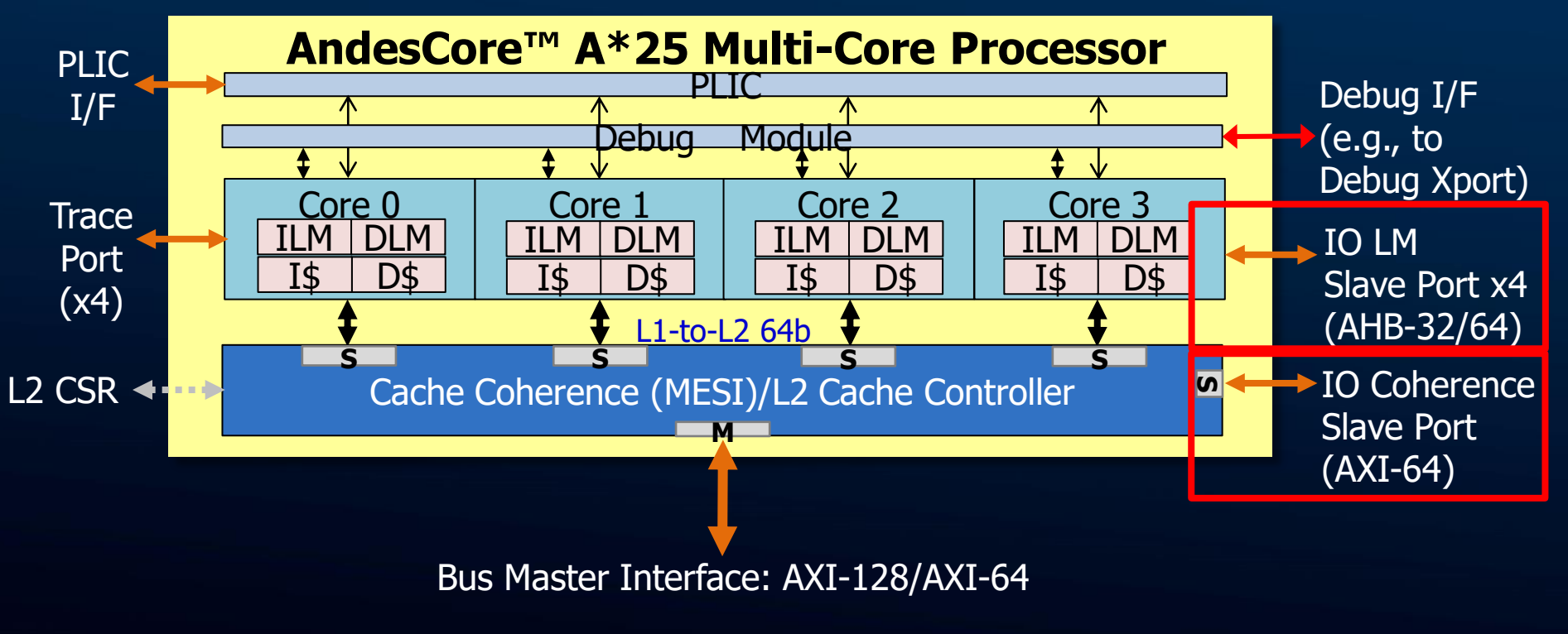

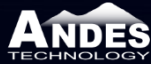

#### **A25/AX25 Multi-Core Processor (2/2)** ANDER

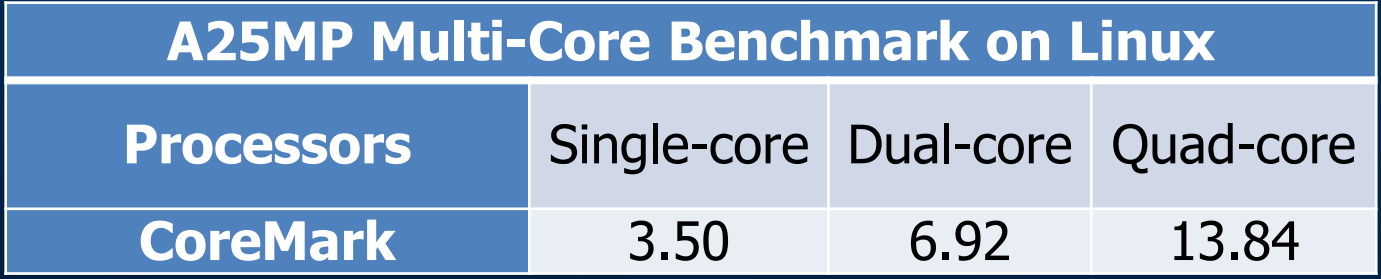

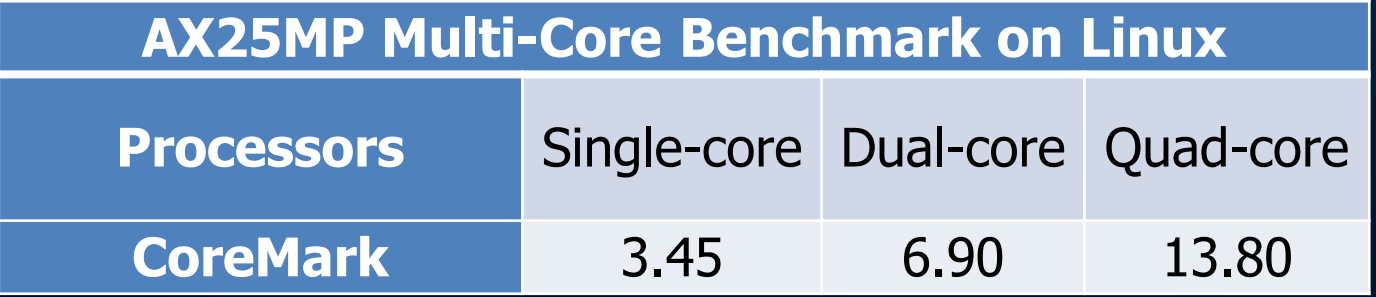

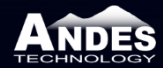

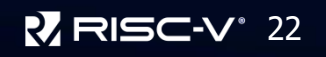

### **Andes Custom Extension™ (ACE) Framework**

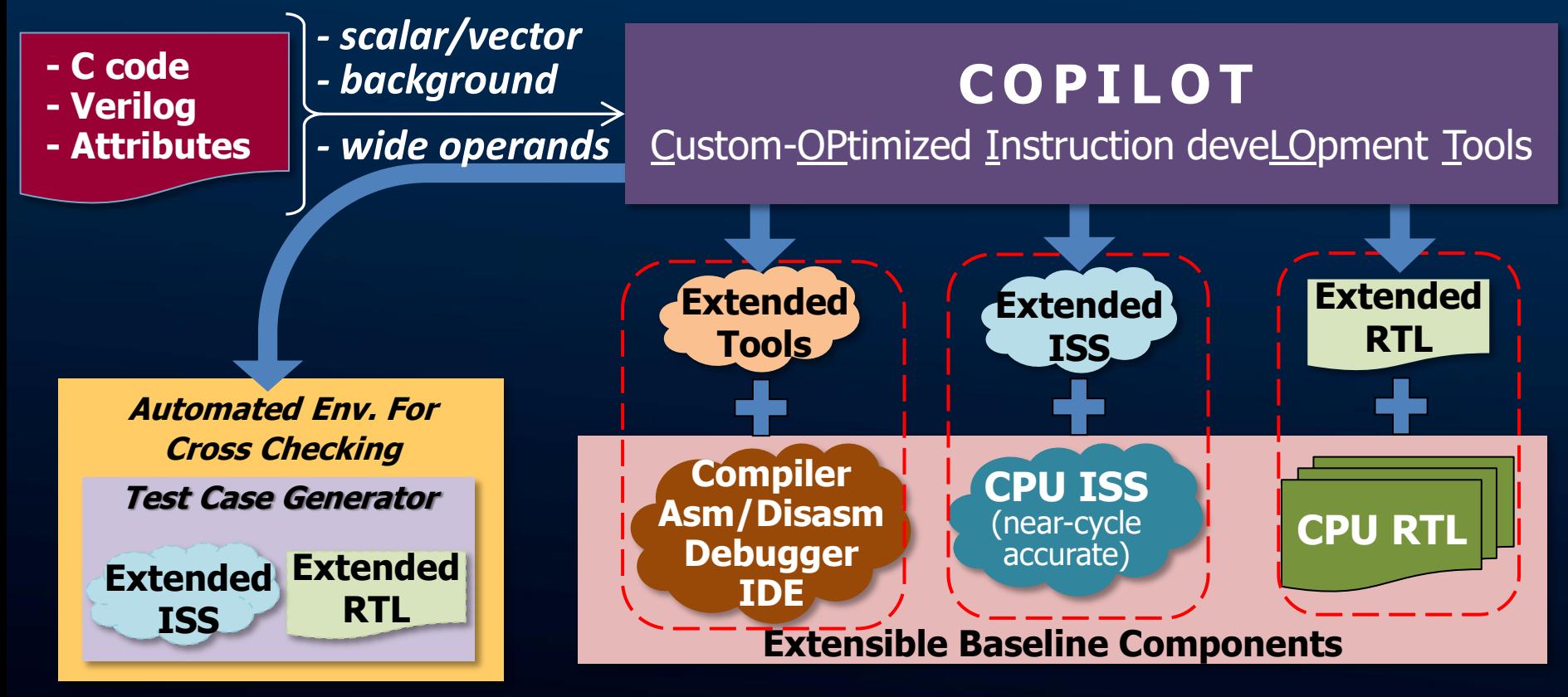

#### **Inner Product of Vectors with 64 8-bit Data**

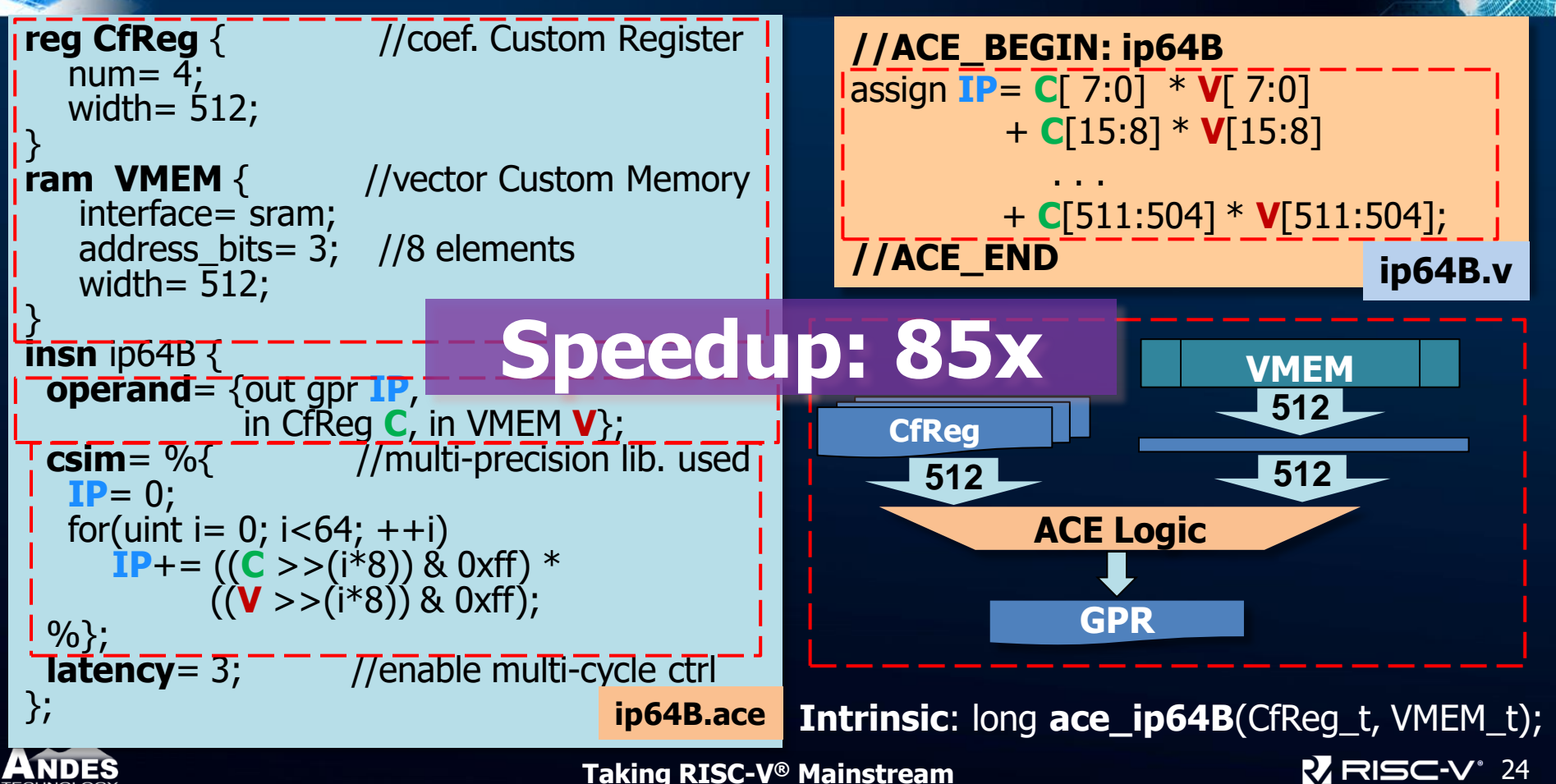

#### **Custom Port (ACP) for Direct HW Engine Control**

```
port command { //a 90-bit output port to
   // all 4 HW engines,<br>width= 90: //including a va
                  \frac{1}{2} //including a valid bit and
                  // a HW engine ID field
   io type= out;
}
//4 HW engines
port ready { //4 ready signals
  num=4;
  io type= in;
}
port results { \frac{1}{4} 256-bit input ports
   num = 4;
   width= 256;
  io type= in;
}
```
#### **CPU controls 4 HW engines.**

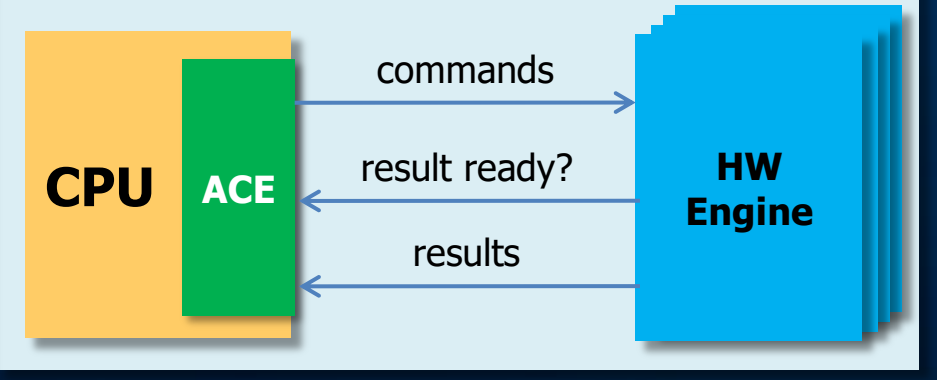

#### **App. code sequence:**

prepare command (say, thru ACR); send command; do other useful work; wait for results to be ready; get results;

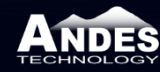

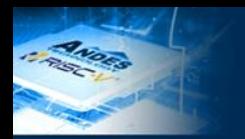

**Instantaneous Power** 

### **Design for Energy Efficiency**

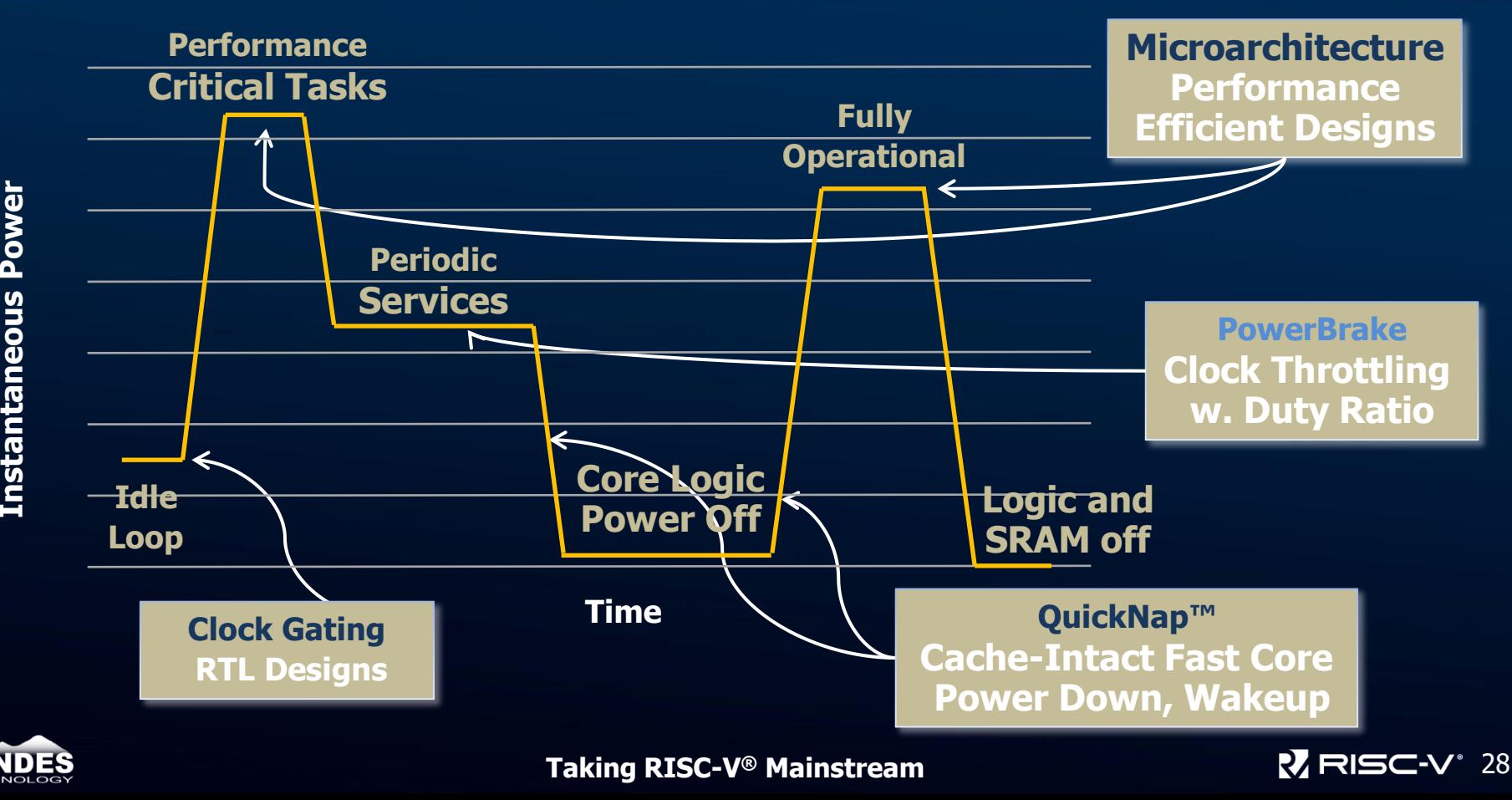

### **AndeSight™: Professional IDE**

#### **Eclipse-based, enriched by 15-year effort**

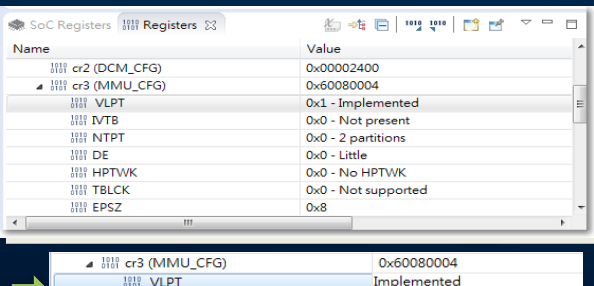

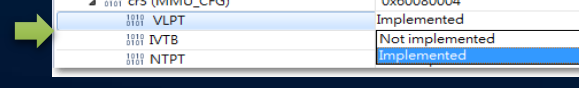

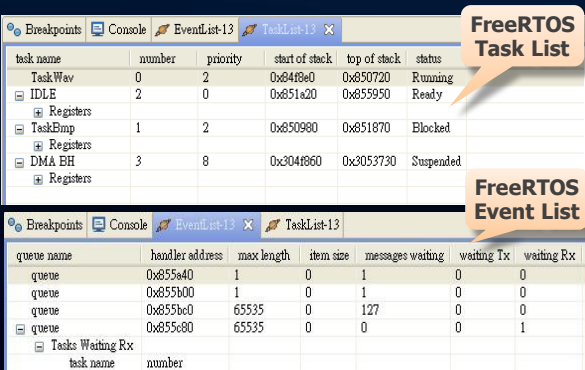

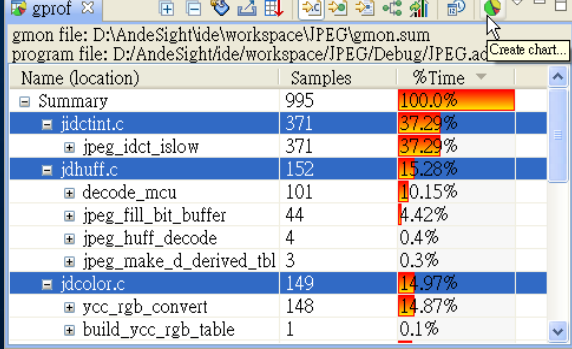

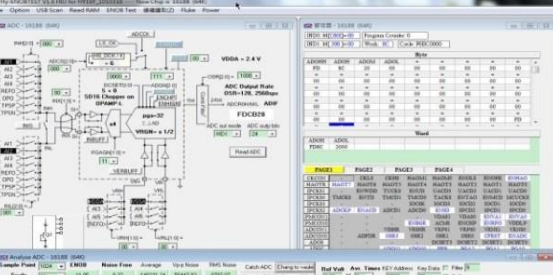

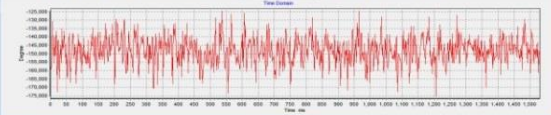

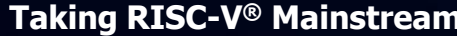

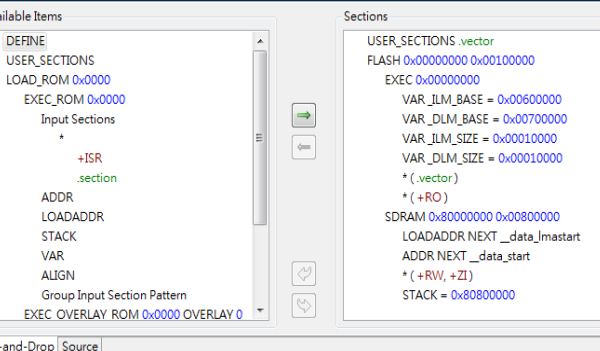

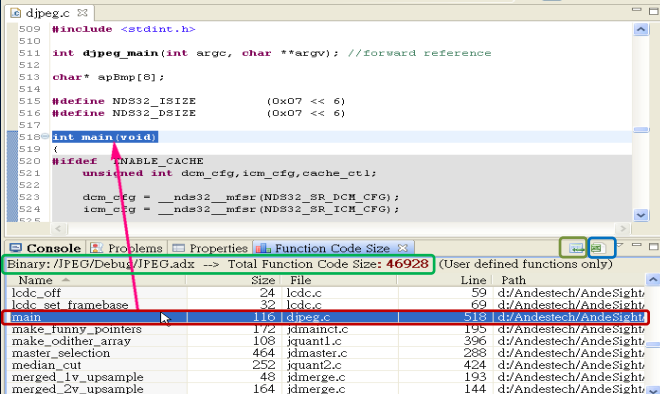

Drag

#### **Taking RISC-V® Mainstream** 29

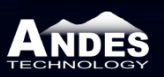

DMA BH

### **AndeSoft™: Bare Metal Support**

#### **Bare metal**

- Rich startup demo projects for Andes-specific features
	- ◆ PLIC, CLIC
	- ◆ MMU, PMP, cache, ECC, bus matrix slave port
	- ◆ PowerBrake, hibernate, WFI CPU standby/resume
	- ◆ StackSafe™, performance monitor
	- ◆ DSP, printf UART redirect, C++ programming
- **AMSI (Andes MCU Software Interface) driver APIs**
	- UART, GPIO, RTC, PWM, QSPI, I2C and WDT
- **Easy to use and catch up**

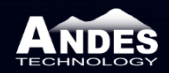

## **AndeSoft™: RTOS Support**

#### **RTOS**

- **FreeRTOS** (open source): 32/64 bits
- **ThreadX** (from Express Logic): 32/64 bits
- RISC-V ready: **Zephyr**, **RT-Thread**, SylixOS, μC/OS-[II/III], MyNewt, LiteOS, AliOS Things

#### **FreeRTOS v10.0**

- FreeRTOS test suite verified
- Support AE350 (AXI/AHB) platform
- Tickless idle
	- Reduce power consumption by stopping periodic tick interrupt in the idle mode
	- Based on RISC-V standard mtime/mtimecmp
- RTOS-awareness debugging
	- AndeSight™
	- Lauterbach's Trace32®

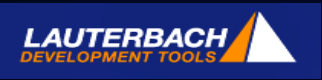

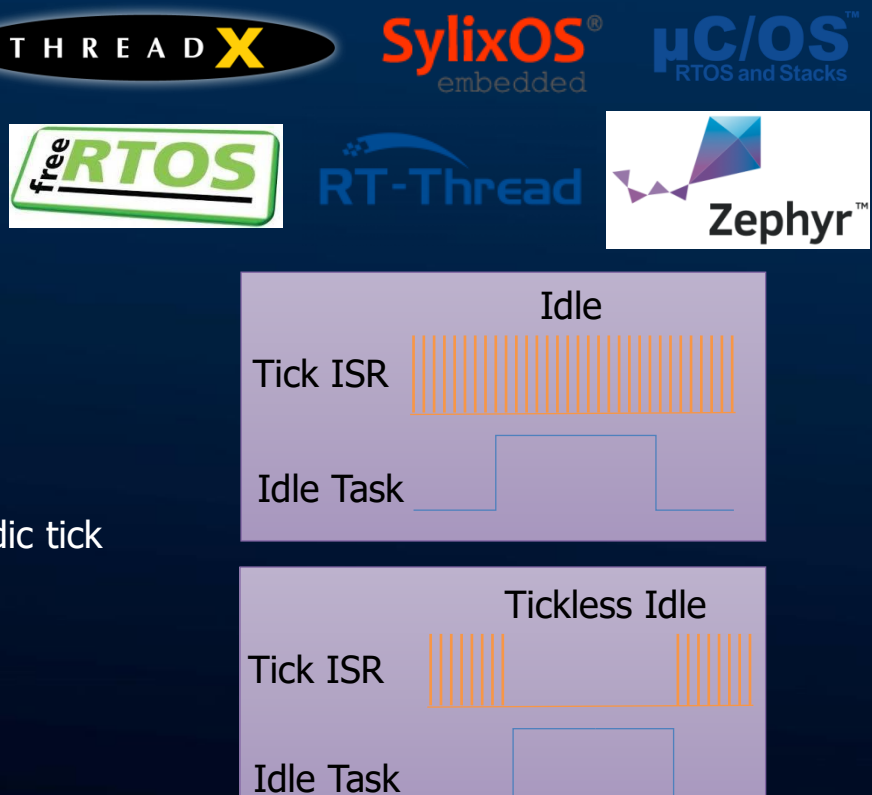

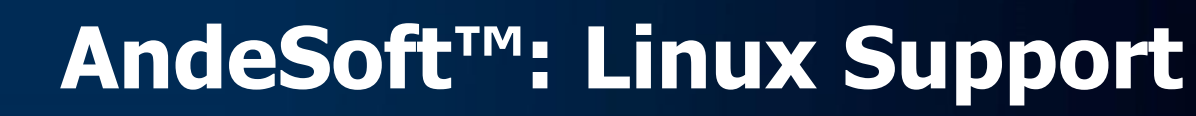

fedoro<sup>o</sup>

#### **Linux distribution:**

- Fedora port ready
- OpenWRT port for networking

#### **Linux kernel tools**

- strace/ftrace for developers to debug
- Perf to evaluate the bottleneck of the whole system
- Power management
	- Suspend2ram: suspended by sysfs and wakeup by RTC and UART interrupt
	- PowerBrake: power throttling mechanism controlled by sysfs
- Kernel module support all relocation types for RV32 and RV64

#### **Development tools:**

- Linux awareness debugging
	- Lauterbach Trace  $32^{\circledR}$

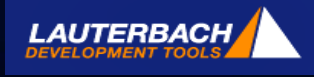

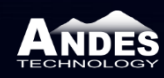

**Taking RISC-V® Mainstream** 33

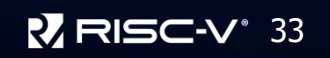

OpenV

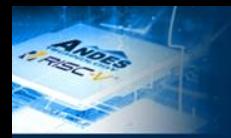

### **Open Source Contributions**

- Major contributor, some as maintainer **GCC/Binutils**
	- RV32IF
	- Interrupt attribute
	- ELF attribute support

#### **LLVM/LLD**

- RV[32|64]IMAFDC code gen
- Hard-float calling convention.
- Debugging tools: GDB, OpenOCD

#### **Linux**

- ftrace, Perf, kernel module, non-coherent support
- Fedora port

#### **u-Boot**

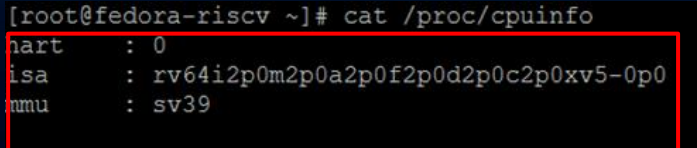

Linux fedora-riscv 4.17.0-00250-gd63b2bc-dirty #4 PREEMPT  $[root@fedora-riscv ~]$ #

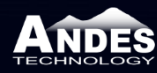

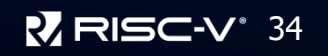

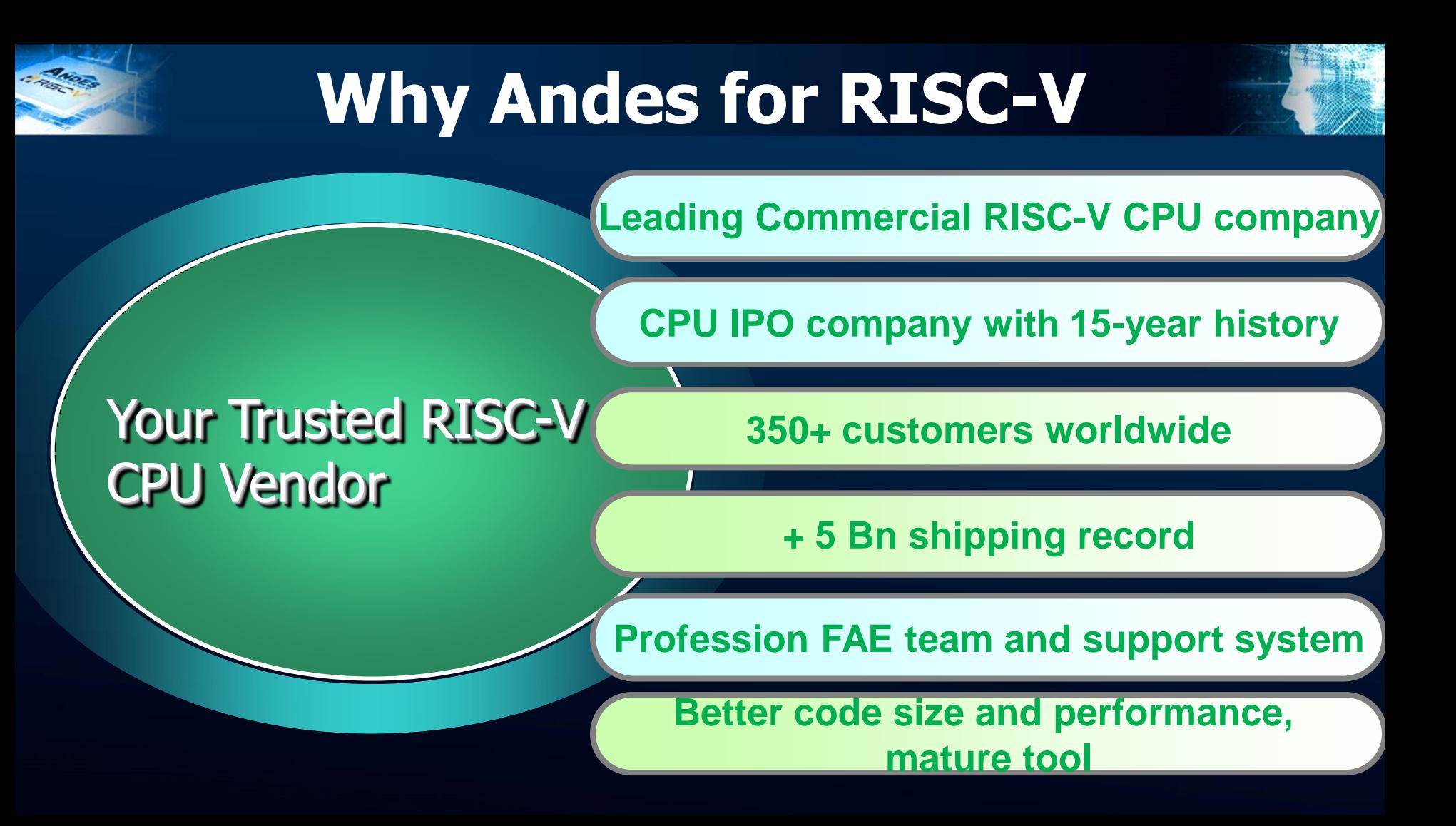

# **Thenk You**

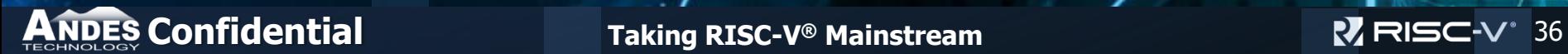

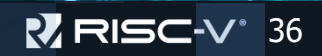

 $\mathbf{1}$